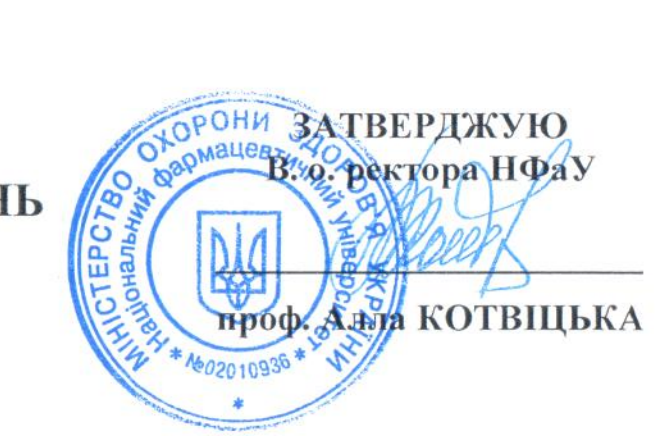

## РОЗКЛАД ПРОВЕДЕННЯ ВСТУПНИХ ВИПРОБУВАНЬ

для вступу на навчання для здобуття освітнього ступеня магістра спеціальності 162 Біотехнології та біоінженерія на основі НРК6, НРК7

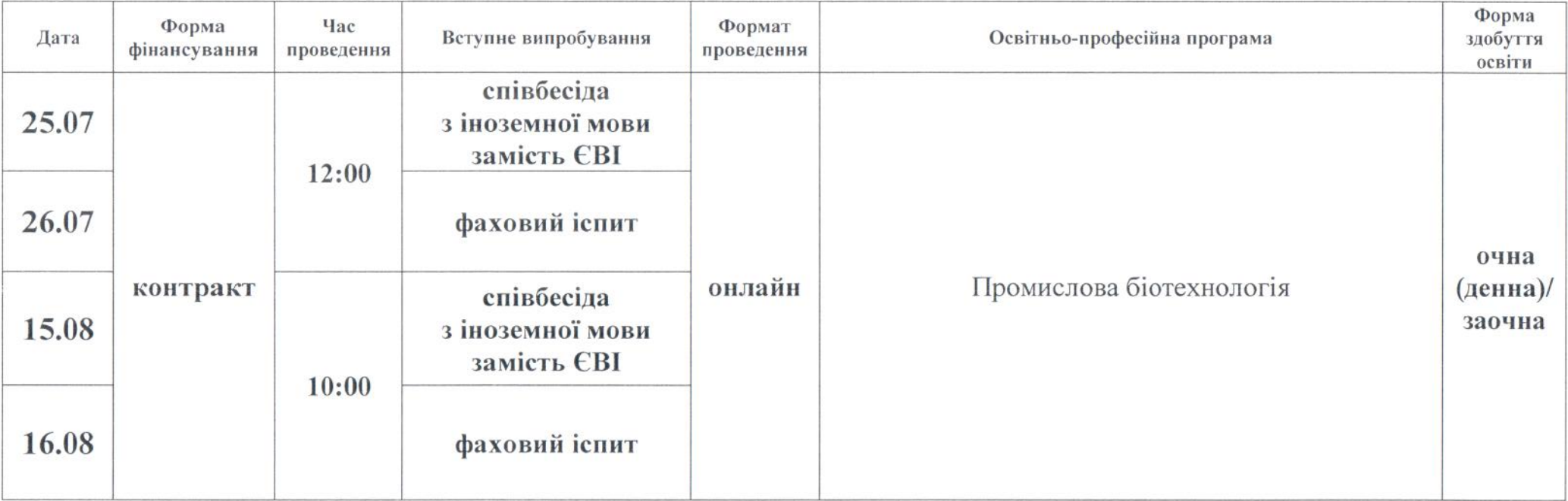

Примітка: алгоритм проведення вступник одержує особисто, після допуску до вступних випробувань.

Відповідальний секретар приймальної комісії

Олег КРИСЬКІВ